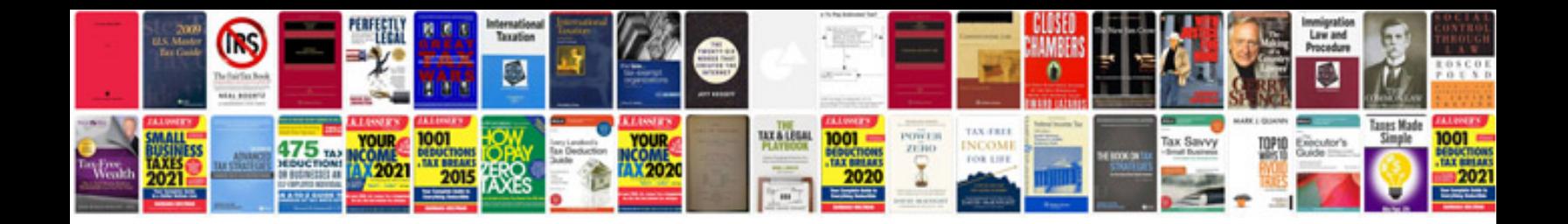

**Control m configuration manager**

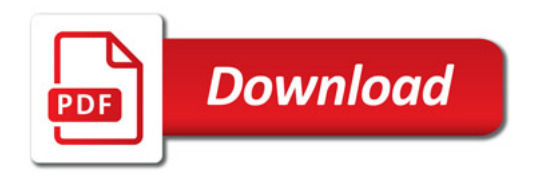

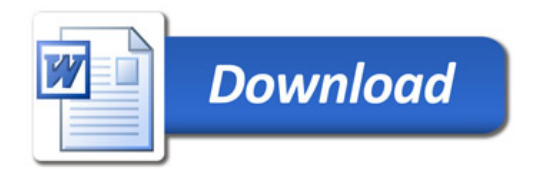